# TD de conversion de puissance n<sup>o</sup> 1 **Puissance en régime sinusoïdal**

#### **1 — Valeurs efficaces**

Déterminer la valeur efficace des courants suivants :

1. Signal carré symétrique d'amplitude  $I_m$  et de période  $T$ .

**2.** Signal rectangulaire entre 0 et *I*m, de rapport cyclique *α* (on a  $i(t) = I_m$  pour  $t \in [0, \alpha T]$  et  $i(t) = 0$  pour  $t \in [\alpha T, T]$ ).

**3.** Signal triangulaire symétrique d'amplitude *I*<sup>m</sup> et de période *T* .

#### **2 — Angle de pertes d'un condensateur**

Le modèle d'un condensateur électrochimique correspond à l'association en parallèle de sa capacité *C =* 1 µF et de sa résistance de fuite  $R_f = 100$  MΩ. Le condensateur est alimenté par une tension sinusoïdale  $u(t) = U_{\text{eff}} \sqrt{2} \cos(2\pi f t)$ , avec  $f = 50$  Hz et  $U_{\text{eff}} = 50$  V.

On exprime le courant circulant dans le condensateur sous la forme *i*(*t*) *= −I*eff *p* 2sin(2*πf t−δ*) où *δ* est l'angle de pertes du condensateur.

À l'aide d'un diagramme de Fresnel, exprimer et calculer l'angle de pertes *δ* du condensateur.

Exprimer et calculer numériquement la puissance moyenne consommée par le condensateur.

#### **3 — Relèvement du facteur de puissance**

Un moteur électrique est alimenté par un courant alternatif de fréquence  $f = 50$  Hz sous une tension efficace  $U_{\text{eff}} =$ 220 V. Sa puissance est *P =* 10 kW et son facteur de puissance est  $\cos \varphi = 0.7$ .

Le moteur est modélisé par l'association en série d'une bobine d'inductance *L* et d'un résistor de résistance *R*.

**1.** Quelle est la valeur de l'intensité efficace parcourant le moteur ? Déterminer la valeur de *R*.

**2.** Donner l'expression de tan*φ* et en déduire la valeur de l'inductance *L*.

On souhaite améliorer le facteur de puissance. Pour cela on place un condensateur de capacité *C* en parallèle avec moteur. On note cos*φ 0* le nouveau facteur de puissance.

**3.** Donner l'expression de l'admittance de l'ensemble et en déduire tan*φ'*.

**4.** Quelle doit être la valeur de *C* pour que  $\cos \varphi' = 0.9$ ? Commenter.

### **4 — Facteur de puissance**

Une installation électrique est alimentée sous une tension efficace  $U_{\text{eff}}$  = 200 V.

Elle consomme une puissance  $P = 12$  kW.

La fréquence est  $f = 50$  Hz et l'intensité efficace  $I_{\text{eff}} = 80$  A.

**1.** Sachant que cette installation est du type inductif, calculer la résistance *R* et l'inductance propre *L* qui, placée en série et avec la même alimentation, seraient équivalente à l'installation.

**2.** Calculer la capacité *C* à placer en parallèle sur l'installation pour relever le facteur de puissance à la valeur 0,9.

## **5 — Mesure d'un facteur de puissance par la méthode des 3 ampèremètres**

On peut déterminer le facteur de puissance d'un dipôle d'impédance *Z* quelconque alimenté en régime sinusoïdal par le montage dit des trois ampèremètres utilisant une résistance étalon *R*. Les ampèremètres donnent les trois courants efficaces  $I_{1e}$ ,  $I_{2e}$  et  $I_{3e}$ .

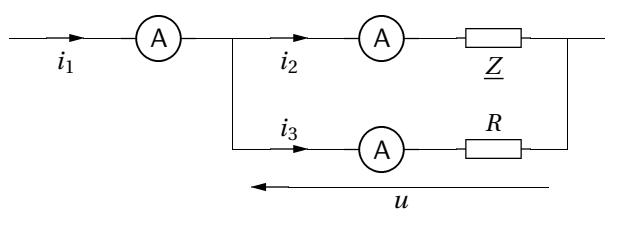

**1.** En utilisant la loi des nœuds, déterminer le facteur de puissance du dipôle d'impédance *Z* en fonction des trois courants efficaces.

**2.** En déduire la puissance moyenne consommée par ce dipôle en fonction de *R* et des courants efficaces.

# **6 — Mesure d'un facteur de puissance par la méthode des 3 voltmètres**

Pour mesurer la puissance active d'un dipôle d'impédance *Z*, on place ce dipôle en série avec une résistance connue *R* et on dispose trois voltmètres selon le schéma électrique suivant :

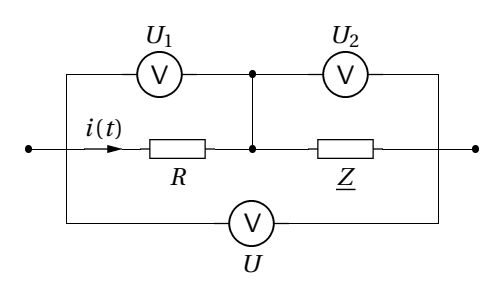

Déterminer le facteur de puissance du dipôle en fonction des indications des voltmètres et en déduire la puissance active reçue par le dipôle.